<span id="page-0-3"></span>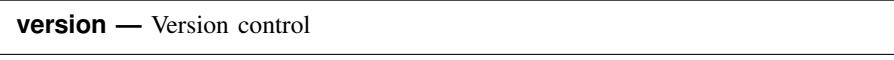

[Syntax](#page-0-0) [Description](#page-0-1) [Remarks and examples](#page-0-2) [Also see](#page-3-0)

# <span id="page-0-0"></span>**Syntax**

Syntax 1

```
. version \#\right[.\#. mata:
: . . .
: function name(. . . )
: {
: . . .: }
: . . .
: end
```
### Syntax 2

```
: function name(. . . )
: {
: version \#\right[.\#\right]: . . .
: }
```
# <span id="page-0-1"></span>**Description**

In syntax 1, Stata's [version](http://www.stata.com/manuals13/pversion.pdf#pversion) command (see  $[P]$  version) sets the version before entering Mata. This specifies both the compiler and library versions to be used. Syntax 1 is recommended.

<span id="page-0-2"></span>In syntax 2, Mata's version command sets the version of the library functions that are to be used. Syntax 2 is rarely used.

# **Remarks and examples [stata.com](http://stata.com)**

Remarks are presented under the following headings:

[Purpose of version control](#page-1-0) [Recommendations for do-files](#page-1-1) [Recommendations for ado-files](#page-1-2) [Compile-time and run-time versioning](#page-2-0)

#### <span id="page-1-0"></span>**Purpose of version control**

Mata is under continual development, which means not only that new features are being added but also that old features sometimes change how they work. Old features changing how they work is supposedly an improvement—it generally is—but that also means old programs might stop working or, worse, work differently.

version provides the solution.

If you are working interactively, nothing said here matters.

<span id="page-1-1"></span>If you use Mata in do-files or ado-files, we recommend that you set version before entering Mata.

## **Recommendations for do-files**

The recommendation for do-files that use Mata is the same as for do-files that do not use Mata: specify the version number of the Stata you are using on the top line:

begin myfile.do

version 13 . . . end myfile.do

To determine the number that should appear after version, type about at the Stata prompt:

. about Stata/SE 13.0 (output omitted )

We are using Stata 13.0.

Coding version 13 will not benefit us today but, in the future, we will be able to rerun our do-file and obtain the same results.

By the way, a do-file is any file that you intend to execute using Stata's do or run commands (see [R] [do](http://www.stata.com/manuals13/rdo.pdf#rdo)), regardless of the file suffix. Many users (us included) save Mata source code in .mata files and then type do *myfile*.mata to compile. .mata files are do-files; we include the version line:

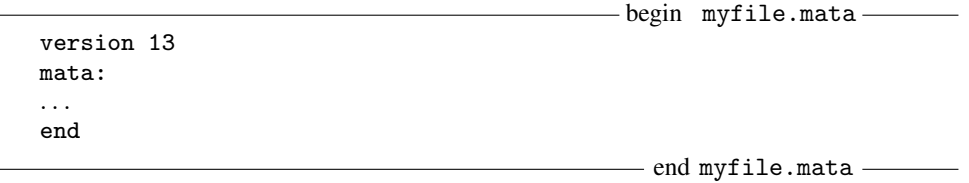

## <span id="page-1-2"></span>**Recommendations for ado-files**

Mata functions may be included in [ado](http://www.stata.com/manuals13/m-1ado.pdf#m-1ado)-files; see  $[M-1]$  ado. In such files, set version before entering Mata along with, as usual, setting the version at the top of your program:

```
begin myfile.ado
program myfile
         version 13 \leftarrow as usual
         . . .
end
version 13 \leftarrow new
mata:
. . .
end
                                                  - end myfile.ado -
```
### <span id="page-2-0"></span>**Compile-time and run-time versioning**

What follows is detail. We recommend always following the recommendations above.

There are actually two version numbers that matter—the version number set at the time of compilation, which affects how the source code is interpreted, and the version of the libraries used to supply subroutines at the time of execution.

The version command that we used in the previous sections is in fact Stata's version command (see [P] [version](http://www.stata.com/manuals13/pversion.pdf#pversion)), and it sets both versions:

```
. version 13
. mata:
: function example()
: {
: . . .
: }
: end
```
In the above, we compile example() by using the version 13 syntax of the Mata language, and any functions example() calls will be the 13 version of those functions. Setting version 13 before entering Mata ensured all of that.

In the following example, we compile using version 13 syntax and use version 13.2 functions:

```
. version 13
. mata:
: function example()
: {
: version 13.2
: . . .
: }
: end
```
In the following example, we compile using version 13.2 syntax and use version 13 functions:

```
. version 13.2
. mata:
: function example()
: {
: version 13
: . . .
: }
: end
```
<span id="page-3-0"></span>It is, however, very rare that you will want to compile and execute at different version levels.

## **Also see**

- [M-5] callersversion() Obtain version number of caller
- [M-2] [intro](http://www.stata.com/manuals13/m-2intro.pdf#m-2intro) Language definition